Correcciones al texto: Susanna S. Epp [1990] (2011). Matemáticas Discretas con Aplicaciones. 4.<sup>a</sup> ed. Traducido por Ana Elizabeth García Hernández. Cengage Learning.

Por: Andrés Sicard Ramírez

Algunos colegas y estudiantes me han reportado algunas correcciones. Sus nombres están entre paréntesis.

Última actualización: 6 de marzo de 2023

Pág. 16, línea −5. Reemplazar «el punto» por «la sección».

Pág. 170. En el cuadro con la definición de divisibilidad, en la segunda línea reemplazar «*n* es **divisible entre** *d*» por «*n* es **divisible por** *d*».

Pág. 230. Reemplazar «*k* **igual a** *m* **a** *n*» por «*k* **igual a** *m* **hasta** *n*» en la definción de la suma.

Pág. 233. Reemplazar «la **forma de producto de** *k* **es igual a** *m* **a** *n*» por «el **producto desde** *k* **igual a** *m* **hasta** *n*» en la definición de producto.

Pág. 244, línea −4. Reeemplazar «menos de 8¢» por «al menos 8¢».

Pág. 257, ejercicio 19. Reemplazar «para todo entero» por «para todo entero  $n \geq 1,$ ».

Pág. 259, ejemplo 5.3.1. En el enunciado y en el primer paso de la solución, reemplazar «2 <sup>2</sup>*n*−1» por «2 <sup>2</sup>*<sup>n</sup>* − 1» (Samuel Rico Gómez).

literal b. Reemplazar «Se afirma que para cada entero *n* ≥ 0» con «Se afirma que para cada entero  $n \geq 1$ ».

Pág. 263, ejemplo 5.3.3, literal b. Reemplazar «Se afirma que para cada entero *n* ≥ 0» con «Se afirma que para cada entero  $n \geq 1$ ».

Pág. 264, línea 9. Reemplazar «Sea *k* un número entero con *k* ≥ 0» con «Sea *k* un número entero con  $k \geq 1$ ».

Pág. 264, eliminar líneas 10 y 11. Es decir, eliminar

«Por definición de divisibilidad, esto significa que

$$
a_k = 2 \cdot 5^{k-1}.
$$

Pág. 264, línea 19. Reemplazar «5· $(5 \cdot 5^{k-1})$ » con «5· $(2 \cdot 5^{k-1})$ » (Esteban Trujillo Carmona).

Pág. 269, línea 8. Reemplazar «con» con «sin».

Pág. 276, línea −7. Reemplazar « $r_i = r_{i+1}$ » por « $r_i > r_{i+1}$ ».

Pág. 277, ejercicio 4. Reemplazar «*n* ≥ 0» por «*n* ≥ 1» (René Alejandro Londoño Cano).

Pág. 277, ejercicio 6. Reemplazar « $f_2 = 16$ » por « $f_1 = 16$ » (René Alejandro Londoño Cano).

Pág. 277, ejercicio 10. Reemplazar «cualquier colección de *n* monedas» por «cualquier cantidad de *n* centavos» (René Alejandro Londoño Cano).

Pág. 304, ejercicio 44. Reemplazar «La desigualdad del triángulo para todos los estados de valor absoluto que» por «La desigualdad del triángulo del valor absoluto afirma que».

Pág. 330, ejemplo 5.9.3, paso II.b. Al final reemplazar «MUIUI» por «MIUIU» (Brayan Daniel Cano Pérez).

Pág. 330, ejemplo 5.9.3, paso III. RESTRICCIÓN. Reemplazar «No hay cadenas que las que se deducen» por «Solo las cadenas que se deducen» (Brayan Daniel Cano Pérez).

Pág. 332, ejemplo 5.9.6. En la definición de la función  $M(n)$  reemplazar « $M(M)n + 11$ )» por  $\kappa M(M(n+11))$ ».

Pág. 333, línea 7. Reeemplazar «definido» por «definida» (Brayan Daniel Cano Pérez).

Pág. 338, ejemplo 6.1.2. En la solución al literal c, reemplazar «2*r* = 3» por «2*r* = −3». Es decir, el valor de *r* es −3*/*2.

Pág. 339, ejemplo 6.1.3. En la segunda línea de la solución, reemplazar «*B* ⊆ *C*» por «*B* ⊆ *A*» (Santiago Gómez Alzate).

Pág. 346, ejemplo 6.1.12. En la solución reemplazar «{{» por «{» (Brayan Daniel Cano Pérez).

Pág. 348, algoritmo 6.1.1. Reemplazar en el último **if** del algoritmo la respuesta «*A* ⊆ *B*» por « $A \nsubseteq B$ ».

Pág. 351, ejercicio 30. En la definición del conjunto *A*<sup>3</sup> reemplazar «*n* = 4*k* + 4» por «*n* = 4*k* + 3» (René Alejandro Londoño Cano).

Pág. 353, Cuadro «Versiones procesadas de las definiciones de conjunto», definición para la diferencia (tercera definición). Reemplazar « $x \in X$  o  $x \notin Y$ » por « $x \in X$  y  $x \notin Y$ » (René Alejandro Londoño Cano).

Pág. 353, ejemplo 6.2.1, primera línea. Reemplazar «Para todos los conjuntos *A* y *B A*∩*B* ⊆ *A*» por «Para todos los conjuntos *A* y *B*, *A* ∩ *B* ⊆ *A*».

Pág. 359, ejemplo 6.2.3, primera línea. Reemplazar «para todos los conjuntos *A* y *B* (*A* ∪  $B$ <sup>c</sup> =  $A^c \cap B^c$  por «para todos los conjuntos *A* y *B*,  $(A \cup B)^c = A^c \cap B^c$ ».

Pág. 372, ejercicio 15. Reemplazar cada uno de los símbolos de inclusión (⊆) por el símbolo de igualdad (=). (René Alejandro Londoño Cano).

Pág. 373, antes del ejercicio 30. Reemplazar «En los ejercicios 30 y 40» por «En los ejercicios 30 a 40» (René Alejandro Londoño Cano).

Pág. 383, línea 2. Reemplazar «ejecutar» con «encontrarse».

Pág. 427, primera línea del cuadro «Demostración del teorema 7.3.4». Reemplazar «ambas funciones» por «ambas funciones sobreyectivas».

Pág. 427, ejercicio 17. Reemplazar ambas ocurrencias de la palabra «inyectiva» por «sobreyectiva» (René Alejandro Londoño Cano).

Pág. 427, ejercicio 19. Reemplazar ambas ocurrencias de la palabra «inyectiva» por «sobreyectiva» (René Alejandro Londoño Cano).

Pág. 432, antes del ejemplo 7.4.3. Reemplazar en el segundo caso de la función *F*(*n*), «si *n* es un número entero impar» por «si *n* es un entero positivo impar» (René Alejandro Londoño Cano).

Pág. 443, ejemplo 8.1.3. La relación **S** no es de  $\mathcal{P}(X)$  a **Z** sino que es de  $\mathcal{P}(X)$  a  $\mathcal{P}(X)$ .

Pág. 443, ejemplo 8.1.3. Reemplazar en la definición de la relación **S**, «*A* tiene al menos los mismos elementos que *B*» por «*A* tiene al menos tantos elementos como *B*».

Pág. 456, línea −6. Reemplazar «contienen» por «contiene».

Pág. 458, ejercicio 8. Reemplazar « $\{(0,0), (1,1)$ » por « $\{(0,0), (1,1)\}$ » (René Alejandro Londoño Cano).

Pág. 458, ejercicio 22. Reemplazar «el número de elementos de *A* es menor que el número de elementos de *B*» por «el número de elementos de *A* es diferente al número de elementos de *B*».

Pág. 462. En la demostración que la relación *R* es transitiva reemplazar «actualización» por «partición».

Pág. 647, definición de componente conexo. Reemplazar: i) «gráfica» por «grafo», ii) «subgráfica» por «subgrafo» y iii) «Un subgrafo no conexo de *G*» por «Ningún subgrafo conexo de *G*».

Pág. 649, párrafo después de la solución al Ejemplo 10.2.5. Reemplazar «pero *G* tiene un circuito de Euler» por «pero *G* no tiene un circuito de Euler».

Pág. 653, Corolario 10.2.5. Reemplazar «Existe una trayectoria de Euler» por «Existe un sendero de Euler» (René Alejandro Londoño Cano).

Pág. 653, Corolario 10.2.5. Reemplazar «*u*» por «*v*».

Pág. 664, Ejemplo 10.3.3. En el grafo adicionar una flecha del vértice  $v_4$  al vértice  $v_1$  (Sara Domínguez Robledo).

Pág. A-35, primera columna, líneas 11 y 12. Reemplazar « $\frac{(k+1)(k+1)(2k+3)}{6}$ » por  $\frac{k(k+1)(k+2)(2k+3)}{c}$  $\frac{(2)(2n+6)}{6}$  (René Alejandro Londoño Cano).

Pág. A-48, Sección 5.9, ejercicio 2.a. La enumeración de los pasos «1) 2) 2) 2)» está incorrecta. La numeración correcta es «1) 2) 3) 4)» (Brayan Daniel Cano Pérez).

Pág. A-48, Sección 5.9, ejercicio 3.a., paso 3. Reemplazar «por (3)» con «por (2)» (Brayan Daniel Cano Pérez).

Pág. A-49, ejercicio 5, último párrafo, cuarto renglón: Reeemplazar «la cadena 1*s*» por «la cadena 0*s*» (Brayan Daniel Cano Pérez).

Pag. A-49, ejercicio 19.a. La solución tiene varios errores en los paréntesis (Brayan Daniel Cano Pérez). La solución correcta es

$$
M(86) = M(M(97))
$$
  
= M(M(M(108)))  
= M(M(98))  
= M(M(M(109)))  
= M(M(99))  
= M(91)

Pag. A-75, ejercicio 21.b. La solución correcta es (Verónica Zapata Vargas)

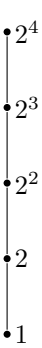